## **CENTRALI E CITTA'**

## **Problema:**

Ci sono 4 centrali elettriche C\_1, C\_2, C\_3 e C\_4 che producono, in un giorno, rispettivamente a\_1, a\_2, a\_3, a\_4 Kw.

L'energia prodotta dalle centrali viene inviata a 3 citta' T\_1, T\_2 e T\_3 che consumano, rispettivamente b\_1, b\_2 e b\_3 Kw giornalieri. Quanti Kw x\_ij bisogna inviare da C\_i a T\_j in modo da esaurire tutta la produzione delle centrali e da soddisfare tutte le richieste di energia delle citta' ?

Nel seguito le 12 colonne di A sono relative alle variabili: x\_11, x\_12, x\_13, x\_21, x\_22, x\_23, x\_31, x\_32, x\_33, x\_41, x\_42, x\_43.

```
> with(linalg):
```

```
> A:=matrix([[1,1,1,0,0,0,0,0,0,0,0,0],[0,0,0,1,1,1,0,0,0,0,0,0],[0,
0,0,0,0,0,1,1,1,0,0,0],[0,0,0,0,0,0,0,0,0,1,1,1],[1,0,0,1,0,0,1,0,
0,1,0,0],[0,1,0,0,1,0,0,1,0,0,1,0],[0,0,1,0,0,1,0,0,1,0,0,1]]);
```
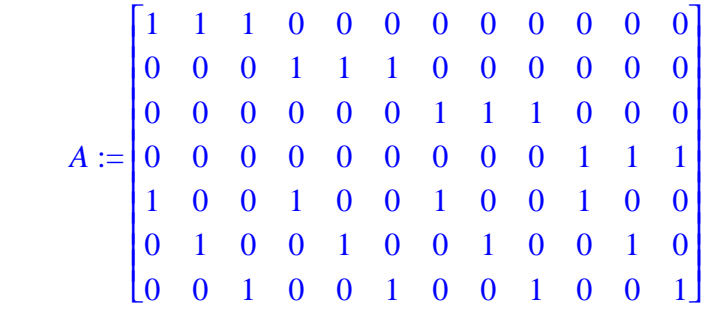

 $>$  rank(A);

6

Allora le sette righe di A sono linearmente dipendenti. Troviamo quelle indipendenti.

```
> B:=basis(A,'rowspace');
```
 $B := [[1, 1, 1, 0, 0, 0, 0, 0, 0, 0, 0, 0], [0, 0, 0, 1, 1, 1, 0, 0, 0, 0, 0, 0],$ 

 $[ 0, 0, 0, 0, 0, 0, 1, 1, 1, 0, 0, 0], [ 0, 0, 0, 0, 0, 0, 0, 0, 1, 1, 1], [ 1, 0, 0, 1, 0, 0, 1, 0, 0, 1, 0, 0],$  $[ 0, 1, 0, 0, 1, 0, 0, 1, 0, 0, 1, 0 ]$ 

Sono le prime sei. Vediamo come la settima si scrive come combinazione lineare delle rimanenti.

> BB:=matrix(B);

*BB* := 111000000000 000111000000 000000111000 000000000111 100100100100 010010010010 > linsolve(transpose(BB),vector([0,0,1,0,0,1,0,0,1,0,0,1])); [ ] 1 1 1 1 -1 -1 ,,,, , Cioe' la settima riga di A e' combinazione lineare delle rimanenti con i coefficienti scritti sopra. La seguente procedura risolve il sistema lineare. a e' la lista delle produzioni delle centrali. b e' la lista dei consumi delle citta'. Per avere soluzioni deve essere a\_1 + a\_2 + a\_3 + a\_4 - b\_1 - b\_2 = b\_3. > cent\_cit:=proc(a,b) local A,u,v,c,d,l; A:=matrix([[1,1,1,0,0,0,0,0,0,0,0,0],[0,0,0,1,1,1,0,0,0,0,0,0],[0, 0,0,0,0,0,1,1,1,0,0,0],[0,0,0,0,0,0,0,0,0,1,1,1],[1,0,0,1,0,0,1,0, 0,1,0,0],[0,1,0,0,1,0,0,1,0,0,1,0],[0,0,1,0,0,1,0,0,1,0,0,1]]); u:=matrix([a]); v:=matrix([b]); c:=concat(u,v); d:=convert(c,vector); l:=linsolve(A,d); end; *cent\_cit* := **proc**( ) *a b*, **local** *Auvcdl* ,,,,, ; *A* := matrix [ ] ([ 111000000000 [ ] ,,,,,,,,,,, , , 000111000000 ,,,,,,,,,,, [ ] 000000111000 [ ] ,,,,,,,,,,, , , 000000000111 ,,,,,,,,,,, [ ] 100100100100 [ ] ,,,,,,,,,,, , , 010010010010 ,,,,,,,,,,, [ ] 0 0 1 0 0 1 0 0 1 0 0 1 ]); ,,,,,,,,,,, *u* := matrix [ ] ( ) *a* ; *v* := matrix [ ] ( ) *b* ; *c* := concat , ( ) *u v* ; *d* := convert , ( ) *c vector* ; *l* := linsolve , ( ) *A d* **end**

Facciamo un esempio: Supponiamo che a\_1:=300000; a\_2:=200000; a\_3:=600000; a\_4:=400000; b\_1:=20000; b\_2:=70000; allora:

>> D\_3 := 300000+200000+600000+400000-20000-70000;  
\nb\_3 := 1410000  
\nDunque sara':  
\n
$$
b_3 := 1410000
$$
\nDunque sara':  
\n
$$
c := [-1180000 + J_1 + J_3 + J_5 + J_2 + J_4 + J_6, 70000 - J_1 - J_3 - J_5, 1410000 - J_2 - J_4 - J_6, 200000 - J_1 - J_2, J_1, J_2, 600000 - J_3 - J_4, J_3, J_4, 400000 - J_5 - J_6, J_5, J_6]
$$
\n
$$
x = 11 := C[11;
$$
\n
$$
x = 12 := C[2];
$$
\n
$$
x = 12 := C[2];
$$
\n
$$
x = 12 := 70000 + J_1 + J_3 + J_5 + J_2 + J_4 + J_6
$$
\n
$$
x = 12 := 70000 - J_1 - J_3 - J_5
$$
\n
$$
x = 12 := C[3];
$$
\n
$$
x = 12 := C[11];
$$
\n
$$
x = 12 := 70000 - J_1 - J_2
$$
\n
$$
x = 12 := C[11];
$$
\n
$$
x = 22 := -I_1
$$
\n
$$
x = 22 := C[5];
$$
\n
$$
x = 22 := -I_2
$$
\n
$$
x = 23 := C[6];
$$
\n
$$
x = 23 := -I_2
$$
\n
$$
x = 33 := C[7];
$$
\n
$$
x = 33 := C[8];
$$
\n
$$
x = 33 := C[9];
$$
\n
$$
x = 33 := C[11];
$$
\n
$$
x = 33 := C[12];
$$
\n
$$
x = 41 := C[10];
$$
\n
$$
x = 42 := C[11];
$$
\n
$$
x = 42 := C[11];
$$
\n
$$
x =
$$

Prendiamoli, per esempio, tutti 1000. Allora:

 $\overline{\phantom{a}}$ 

```
-<br>| > eval(x_11,[_t[1]=1000,_t[2]=100000,_t[3]=1000,_t[4]=100000,_t[5]=1<br>| 000,_t[6]=100000]);
```
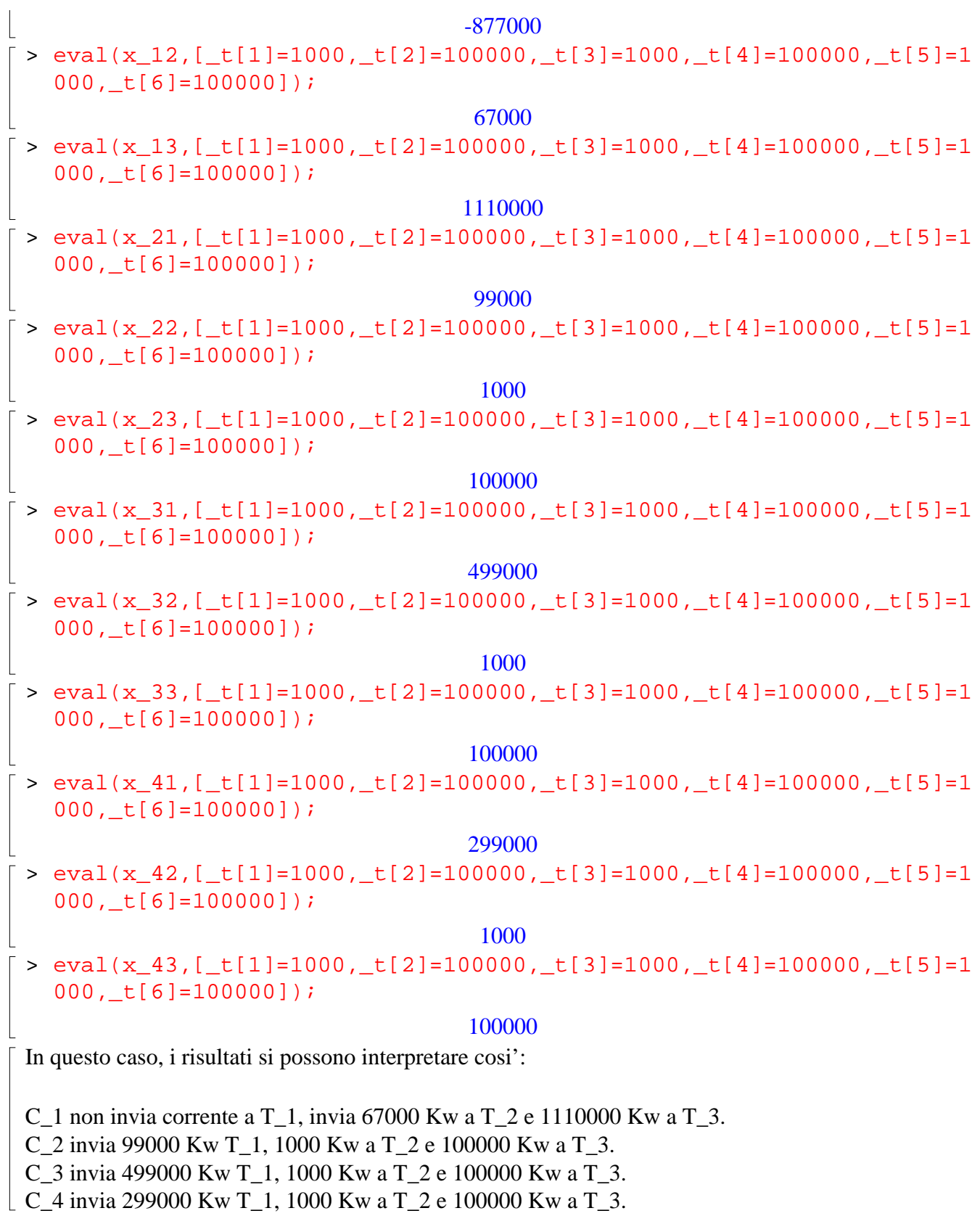